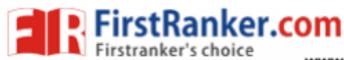

## www.FirstRanker.com

www.FirstRanker.com

(Contd.)

## B.Sc. (Part—I) Semester—II Examination BIOINFORMATICS

(Computer Fundamentals and Operating Systems)

| Time: Th                            | ree Hours] [Maximum Marks                                                                                                    | : 80             |
|-------------------------------------|----------------------------------------------------------------------------------------------------|------------------|
| Note: All questions are compulsory. |                                                                                                    |                  |
| (b)                                 | Fill in the blanks:  (i) Primary and are the two types of memory.  (ii) Windows is an operating system designed by  (iii) A is he interaction between row and column in a spread sheet in Excel.  (iv) is the command to change directory in UNIX.  Choose the correct alternatives:  (i) is the base for the binary number system.  (a) 10                                                                               | 4                |
| (c)                                 | (ii) Which of the following is a model proposed for networking?  (a) ISO (b) OSI (c) CSI (d) NSO  (iii) is used to search information on web.  (a) Search engine (b) Search web (c) Search URL (d) Find engine  (iv) Which of the following is not a network topology?  (a) Star (b) Bus (c) Engine (d) Tree  Answer in one sentence each:  (i) What is HTTP?  (ii) State the types of circulation for a page in MS-WORD. | 4                |
| 2. (a)<br>(b)<br>(c)                | (iii) What is a chart ? (iv) What is a process ? What is a compiler ? How does it differ from interpreter ? Explain the EBCDIC for representing data. Describe the working of an inkjet printer.  OR                                                                                                    | 4<br>4<br>4<br>4 |
| (p)<br>(q)<br>(r)                   | Explain the various types of memory.  Describe the working of a mouse.  Convert the following decimal numbers to their binary equivalent:  (i) 23  (ii) 78                                                                                                    | 4 4              |

YBC-16926

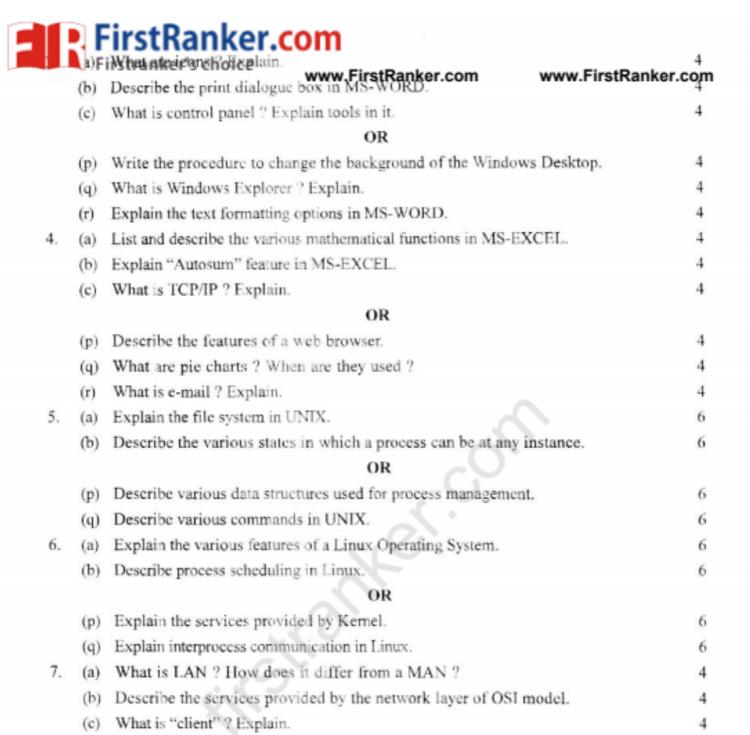

OR

4

(p) Describe the "Ring" topology for networking.

(q) What are protocols ? State their need.

(r) What is a WAN? Explain.